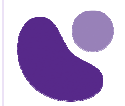

Autour de la sécurité

# **Networking Part1**

## **Objectifs**

Grâce à ce cours, vous serez capable de gérer et de réaliser une installation complète d'un réseau local, de la réception et de la compréhension des tests de câblage aux accès serveurs et internet en passant par la configuration de l'adressage des stations et le routage entre les différents réseaux dans un environnement hétérogène, sans oublier les points d'accès WIFI , la VoIP , la ToIP ainsi que les réseaux Microsoft. Son approche pédagogique, basée à 60% sur des exercices pratiques vous permettra d'être autonome à l'issue de ce cours. En outre ce cours permet de préparer efficacement la certification CompTIA's Network+ 2009.

## **A qui s'adresse ce cours ?**

Ce cours d'adresse à des utilisateurs techniques d'un réseau (Windows XP, Windows 2000, Linux, Unix...) et à des administrateurs, techniciens chargés des installations des postes clients et des serveurs.

## **Pré-requis**

Utilisation courante de Windows.

### **Contenu du stage**

#### **1. Pourquoi un réseau**

- 1.1. Accès aux ressources internes (serveurs, imprimantes) et externes (Internet)
- 1.2. LAN, MAN, WAN
- 1.3. Le modèle OSI

#### **2. Les composants passifs (Modèle OSI niveau 1)**

- 2.1. Notion de câblage structuré (cuivre et optique)
- 2.2. Le support cuivre
- 2.3. La fibre optique
- 2.4. Le WIFI
- 2.4.1. les fréquences utilisées
- 2.4.2. les canaux utilisés

#### **3. Les composants actifs du réseau local (Modèle OSI niveau 2)**

- 3.1. Hub (niveau 1) et commutateur (niveau 2)
- 3.2. Notion de LAN et de VLAN interopérabilité 802.1q
- 3.3. Laboratoire : Définition et configuration de VLAN
- 3.4. Point d'accès WIFI, définition de l'association
- 3.5. Démonstration : administration d'un point d'accès au niveau 2

#### **4. La pile TCP/IP et l'adressage IP**

- 4.1. La pile TCP/IP
- 4.2. Le protocole IP
- 4.3. Couche 4 : Protocole TCP &UDP
- 4.4. Adressage et communication dans un LAN : ARP,ICMP
- 4.5. Le routage Statique et Dynamique (RIP, OSPF)

#### **Pour plus d'informations : info@learneo.fr ou 01 53 20 37 00**

**CCDA, CCDP, CCIE, CCIP, CCNA, CCNP, Cisco, Cisco IOS, Cisco Systems, the Cisco Systems logo, and Networking Academy are registered trademarks or trademarks of Cisco Systems, Inc. and/or its affiliates in the U.S. and certain other** 

**countries.** 

**All other trademarks mentioned in this Web site are the property of their respective owners.**

## NET1

**NE001 4 jours**

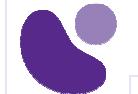

4.6. Définition d'un plan d'adressage en fonction des contraintes de l'organisation

- 4.6.1. Notion de masque variable (VLSM), définition d'un plan d'adressage
	- 4.7. Installation et configuration d'une carte réseau
	- 4.8. Laboratoire : Mise en place d'un plan d'adressage

 4.9. Laboratoire : Configuration IP sur les commutateurs et les routeurs et les postes clients

4.10. Laboratoire : Routage intervlan

#### **5. Connexion aux éléments actifs**

- 5.1. Connexion aux commutateurs
- 5.2. Sécurité Wifi
- 5.2.1. Association avec l'AP
- 5.2.2. Méthode de sécurisation : WEP, WPA, WPA2.
- 5.3. Laboratoire : Utilisation du protocole 802.1x
- 5.4. Accès distant en VPN (IPSEC, PPTP)
- 5.4.1. Authentification
- 5.4.2. Cryptage
- 5.5. Laboratoire : Connexion d'un client VPN

#### **6. Les serveurs spécifiques**

- 6.1. Les serveurs DHCP
- 6.1.1. Plage d'adresse
- 6.1.2. Exclusion
- 6.1.3. Bail
- 6.1.4. Redondance
- 6.2. Laboratoire : Configuration d'un serveur DHCP
- 6.3. Les serveurs DNS
- 6.3.1. Serveurs internes et externes
- 6.3.2. Organisation hiérarchique
- 6.4. Laboratoire : DNS, organisation et exploitation

#### **7. Cas spécifiques : Les réseaux Microsoft**

- 7.1. Architecture d'ensemble Active Directory
- 7.2. L'accès aux ressources (fichiers, impressions)
- 7.3. Droits utilisateurs
- 7.4. Laboratoire : Création de compte utilisateurs avec des droits spécifiques dans

un domaine AD

#### **8. Introduction à la téléphonie traditionnelle et à la ToIP**

- 8.1. Notion de RTC(PSTN), RNIS (ISDN)
- 8.2. Le PABX d'entreprise
- 8.3. La VoIP : Principe
- 8.4. Les IPBX : La ToIP
- 8.5. Laboratoire : Etablissement d'appel VoIP

#### **9. Partage d'une connexion internet**

- 9.1. Routeur, proxy web, serveur Web
- 9.2. Laboratoire : Configuration d'un accès internet partagé sur un serveur
- 9.3. Laboratoire : Configuration d'un accès internet partagé sur un routeur

#### **10. Sécurité du réseau**

- 10.1. Antivirus
- 10.2. Pare-feu
- 10.3. Laboratoire : Configuration d'un pare-feu
- 10.4. Concentrateur de VPN
- 10.5. Sonde (IDS/IPS)

**Pour plus d'informations : info@learneo.fr ou 01 53 20 37 00** 

**CCDA, CCDP, CCIE, CCIP, CCNA, CCNP, Cisco, Cisco IOS, Cisco Systems, the Cisco Systems logo, and Networking Academy are registered trademarks or trademarks of Cisco Systems, Inc. and/or its affiliates in the U.S. and certain other** 

**countries. All other trademarks mentioned in this Web site are the property of their respective owners.**